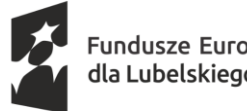

Fundusze Europejskie<br>dla Lubelskiego

Dofinansowane przez Unię Europejską

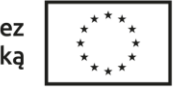

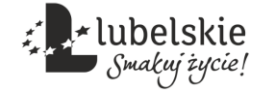

Załącznik nr 4 OPZ Szczegółowy opis przedmiotu zamówienia / Formularz cenowy - składany razem z ofertą

# Wyposażenie i montaż pracowni językowych dla szkół w ramach projektu "Wsparcie edukacji w Gminie Kąkolewnica"

### PRACOWNIE JĘZYKOWE

### Część 1. Wyposażenie i montaż pracowni językowych w SP w ramach ZO w Kąkolewnicy – 1 sala Pozycja projektu: 1.33. Stworzenie pracowni językowej do kształcenia kompetencji kluczowych w zakresie porozumiewania się w języku obcym

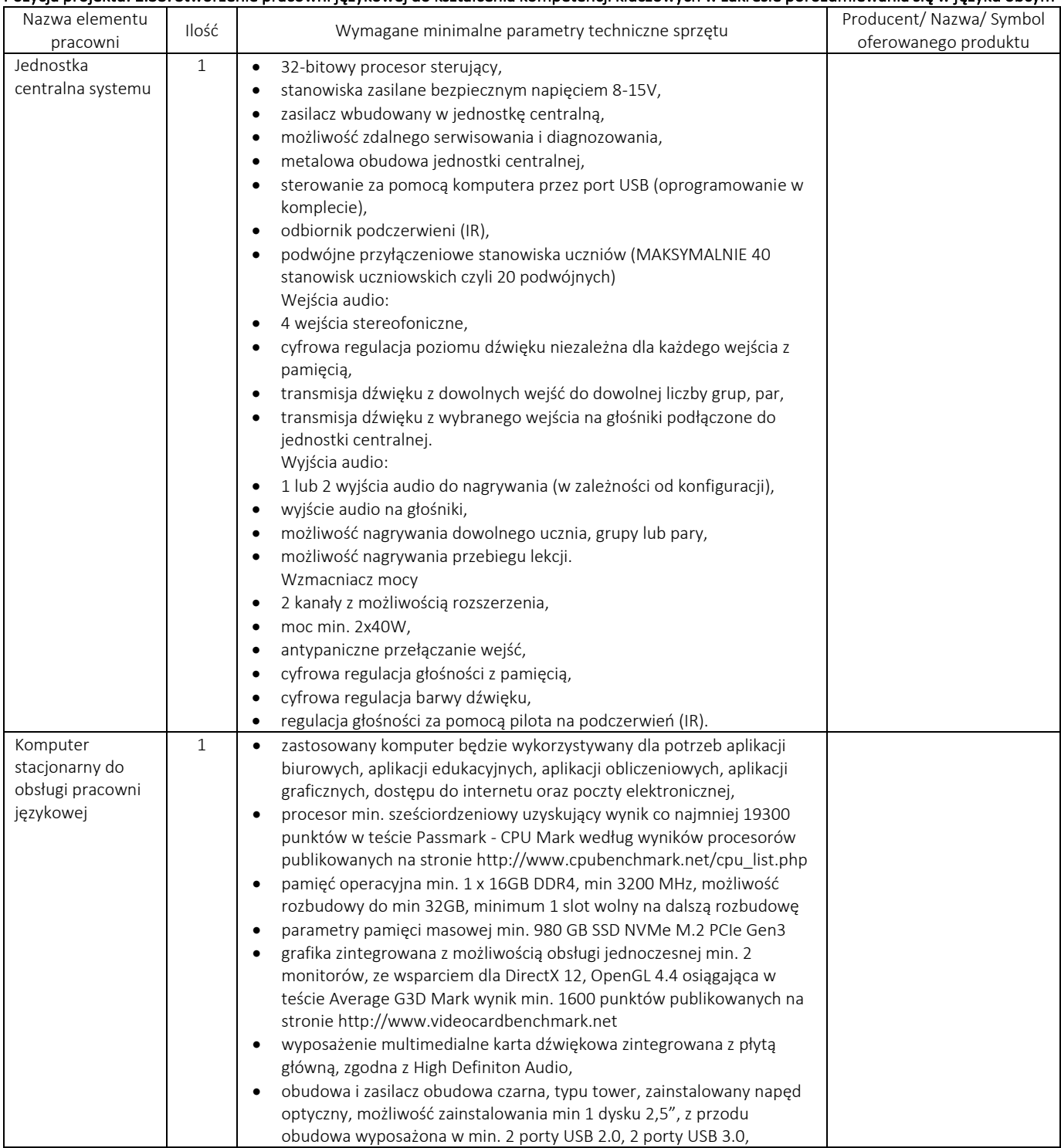

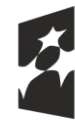

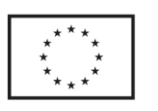

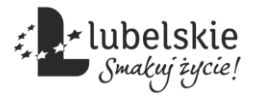

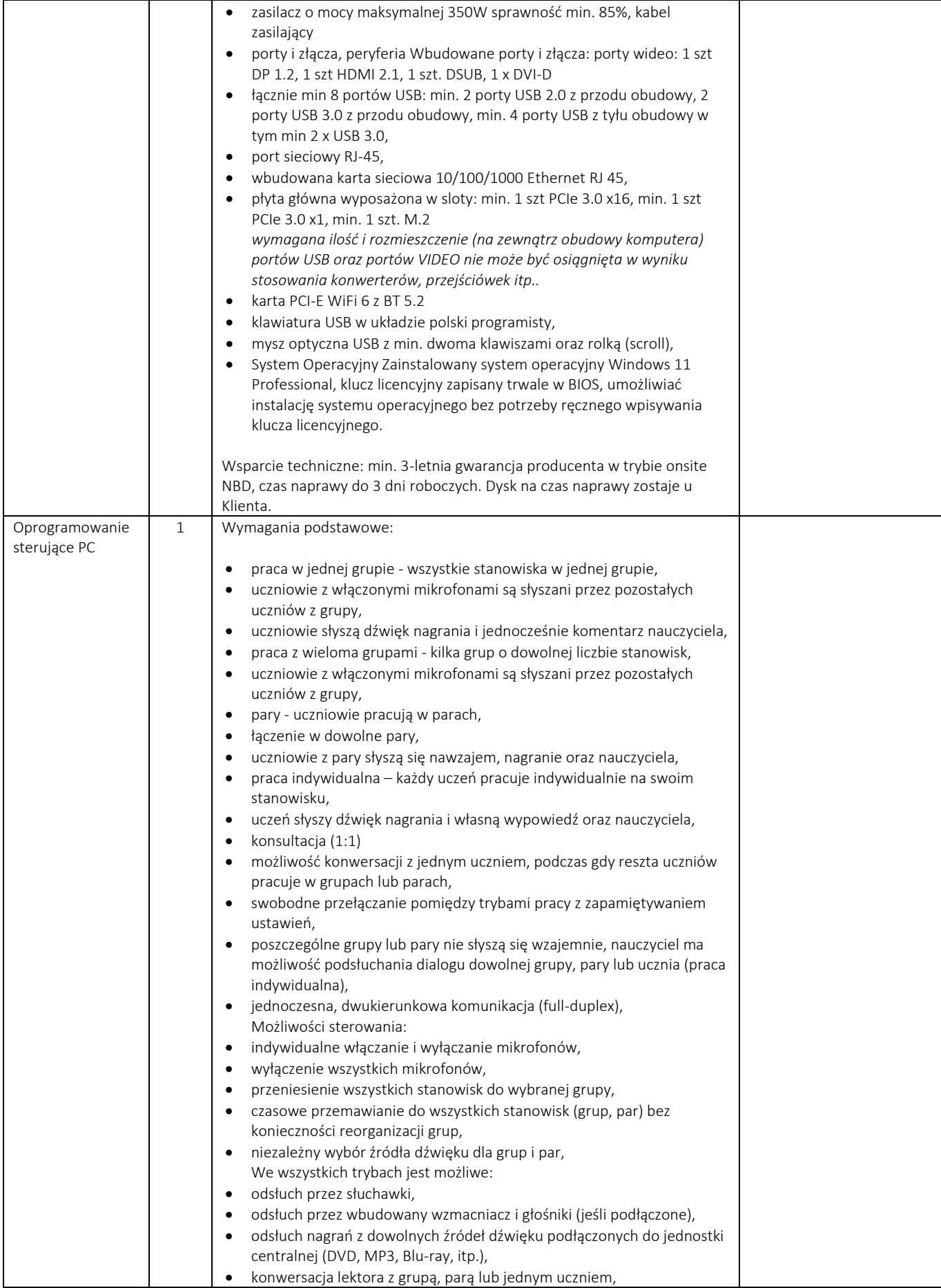

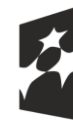

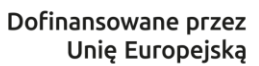

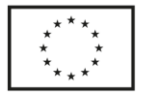

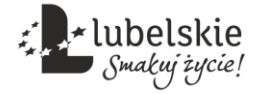

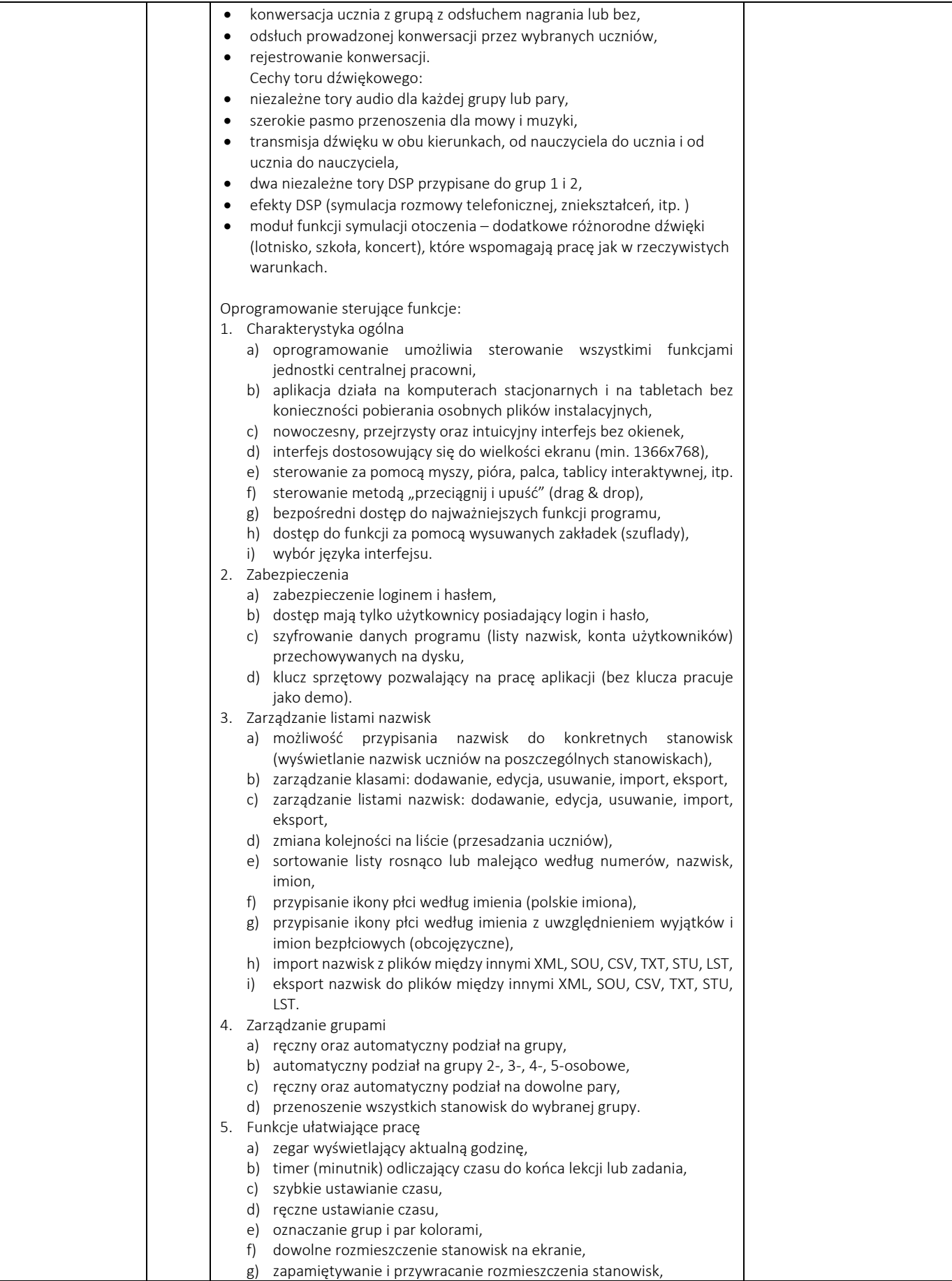

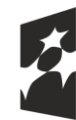

Dofinansowane przez Unię Europejską

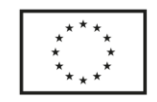

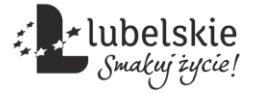

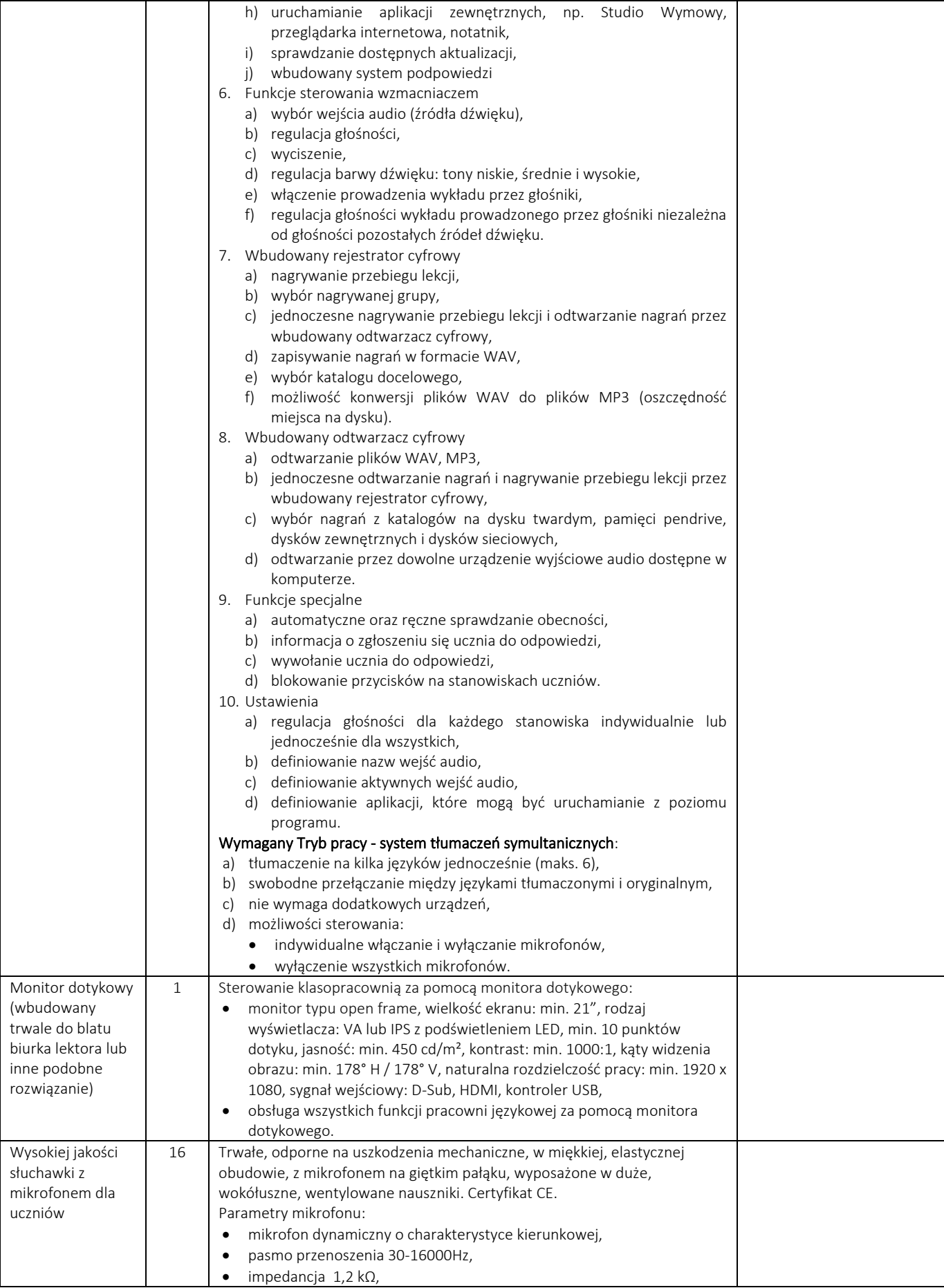

"Wsparcie edukacji w Gminie Kąkolewnica" nr FELU.10.03-IZ.00-0189/23,

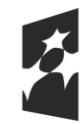

Dofinansowane przez Unię Europejską

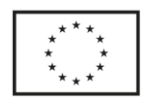

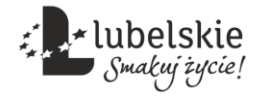

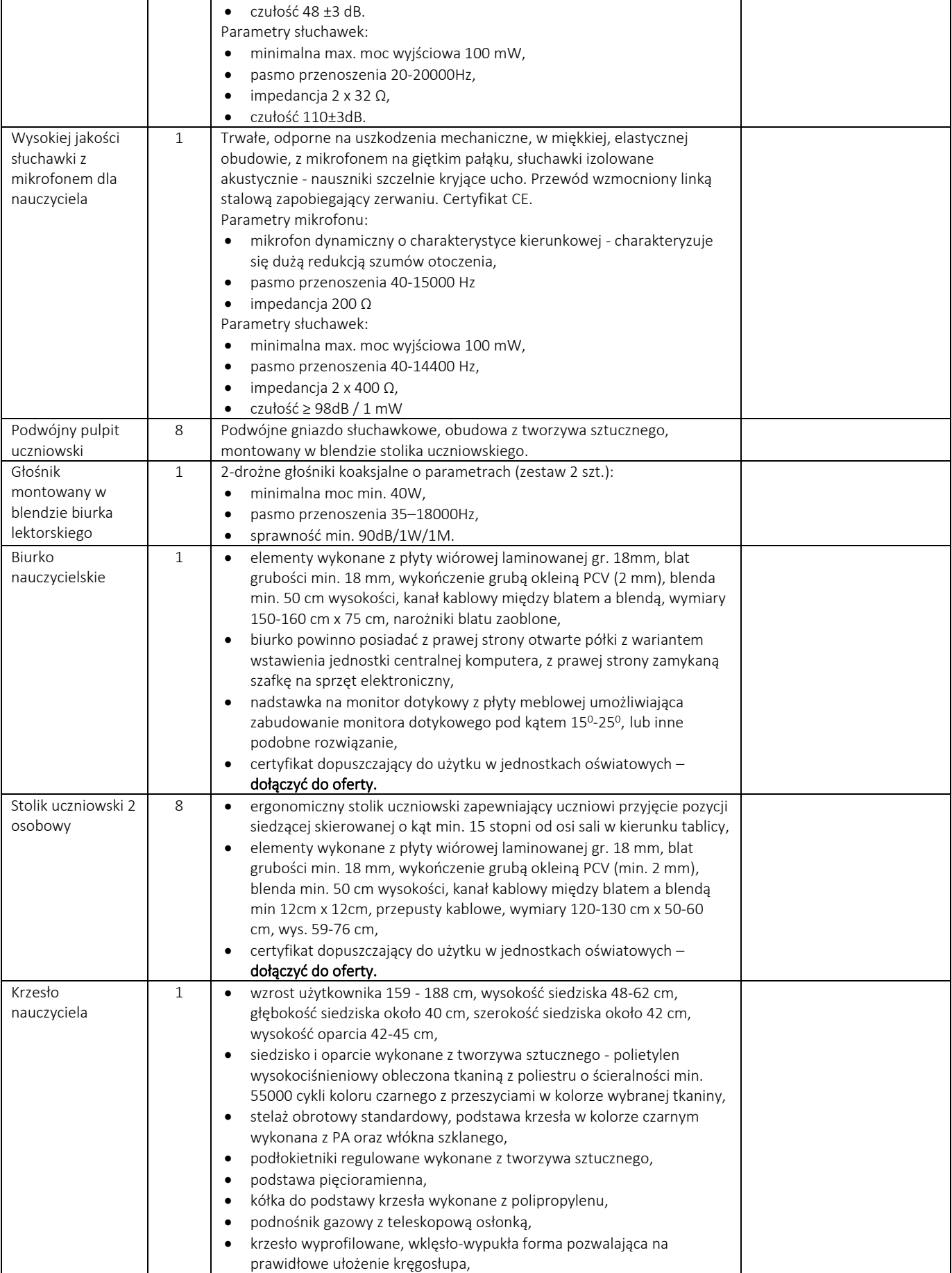

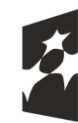

Dofinansowane przez Unię Europejską

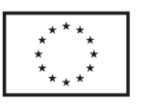

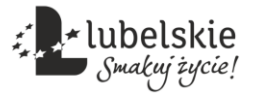

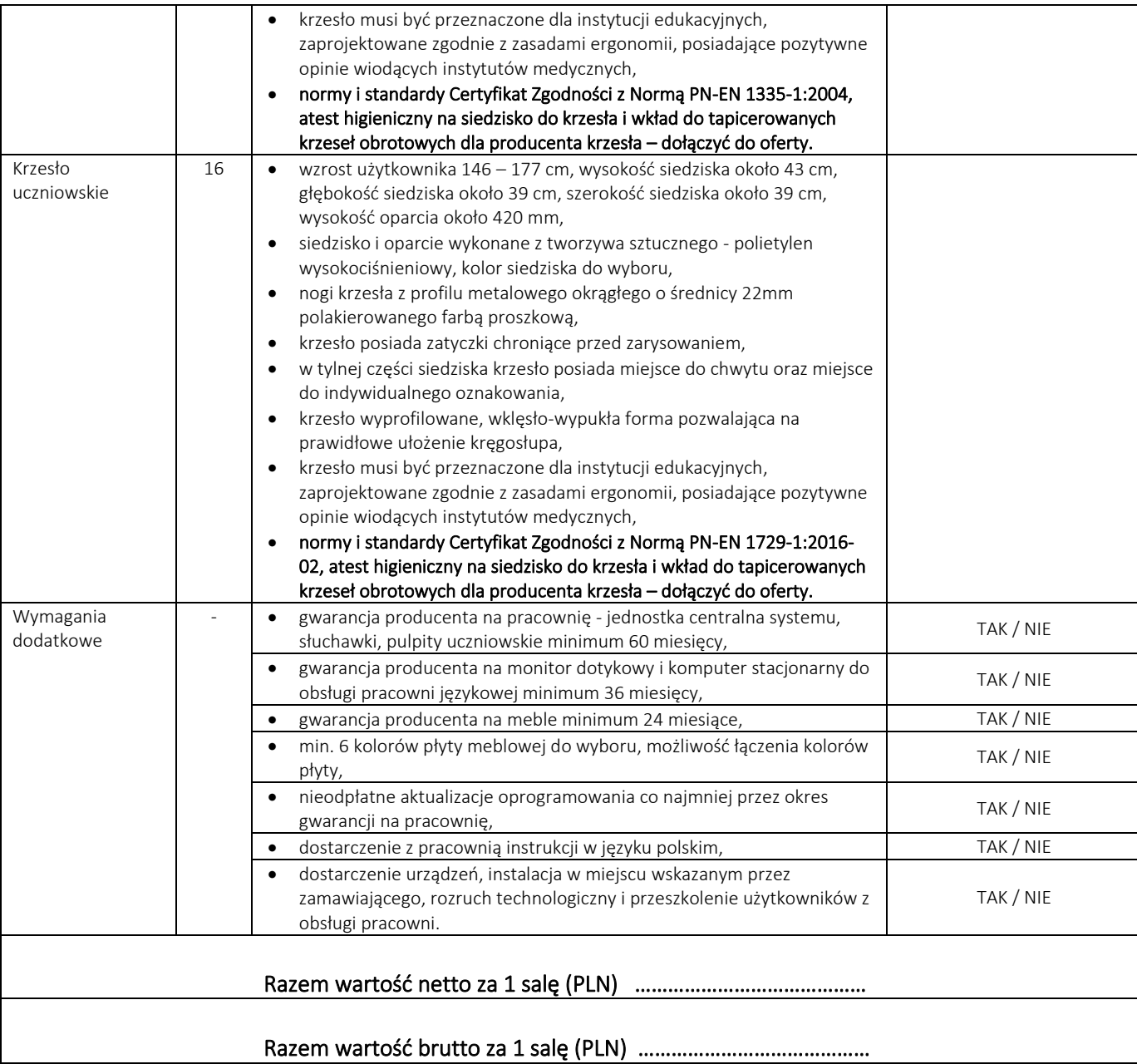

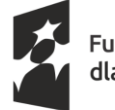

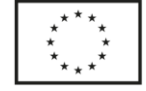

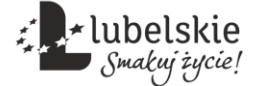

## Część 2. Wyposażenie i montaż pracowni językowych w SP w ramach ZO w Polskowoli – 1 sala

#### Pozycja projektu: 5.30. Stworzenie pracowni językowej do kształcenia kompetencji kluczowych w zakresie porozumiewania się w języku obcym na 16 stanowisk

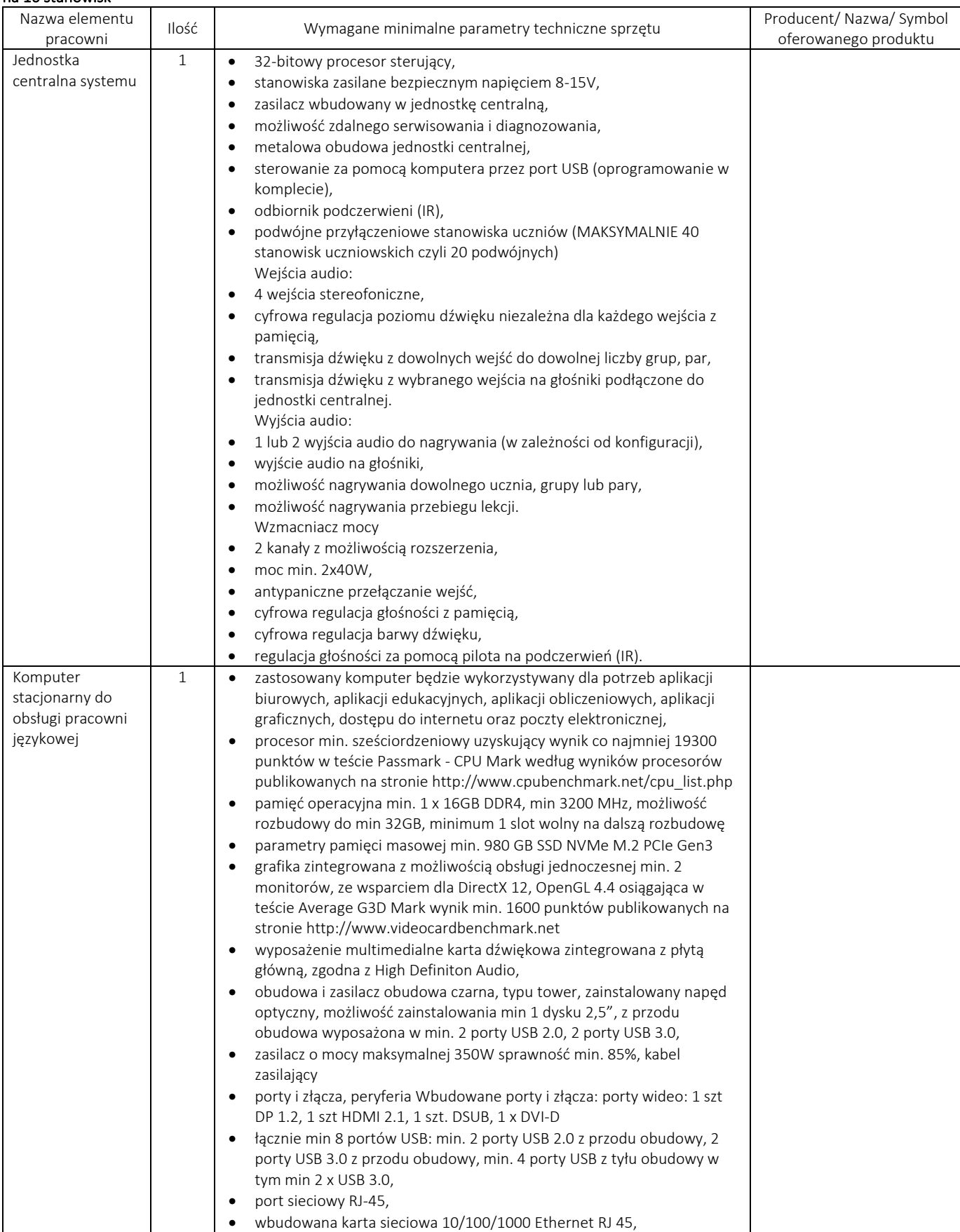

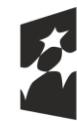

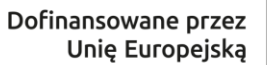

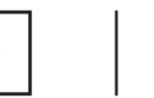

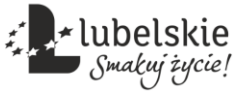

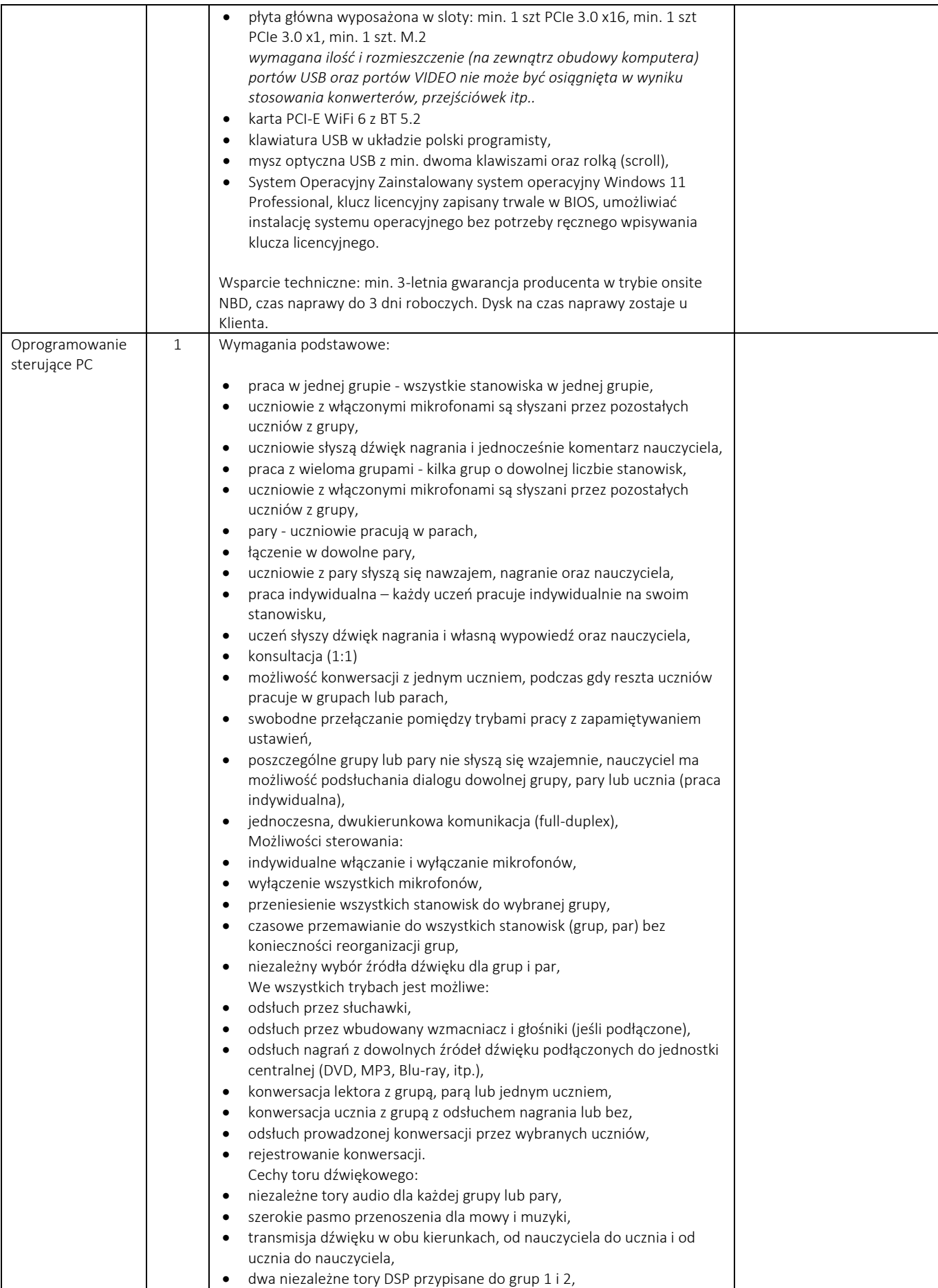

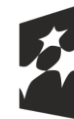

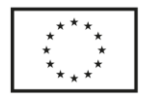

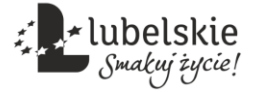

• efekty DSP (symulacja rozmowy telefonicznej, zniekształceń, itp. ) • moduł funkcji symulacji otoczenia – dodatkowe różnorodne dźwięki (lotnisko, szkoła, koncert), które wspomagają pracę jak w rzeczywistych warunkach. Oprogramowanie sterujące funkcje: 11. Charakterystyka ogólna a) oprogramowanie umożliwia sterowanie wszystkimi funkcjami jednostki centralnej pracowni, b) aplikacja działa na komputerach stacjonarnych i na tabletach bez konieczności pobierania osobnych plików instalacyjnych, c) nowoczesny, przejrzysty oraz intuicyjny interfejs bez okienek, d) interfejs dostosowujący się do wielkości ekranu (min. 1366x768), e) sterowanie za pomocą myszy, pióra, palca, tablicy interaktywnej, itp. f) sterowanie metodą "przeciągnij i upuść" (drag & drop), g) bezpośredni dostęp do najważniejszych funkcji programu, h) dostęp do funkcji za pomocą wysuwanych zakładek (szuflady), i) wybór języka interfejsu. 12. Zabezpieczenia a) zabezpieczenie loginem i hasłem, b) dostęp mają tylko użytkownicy posiadający login i hasło, c) szyfrowanie danych programu (listy nazwisk, konta użytkowników) przechowywanych na dysku, d) klucz sprzętowy pozwalający na pracę aplikacji (bez klucza pracuje jako demo). 13. Zarządzanie listami nazwisk a) możliwość przypisania nazwisk do konkretnych stanowisk (wyświetlanie nazwisk uczniów na poszczególnych stanowiskach), b) zarządzanie klasami: dodawanie, edycja, usuwanie, import, eksport, c) zarządzanie listami nazwisk: dodawanie, edycja, usuwanie, import, eksport, d) zmiana kolejności na liście (przesadzania uczniów), e) sortowanie listy rosnąco lub malejąco według numerów, nazwisk, imion, f) przypisanie ikony płci według imienia (polskie imiona), g) przypisanie ikony płci według imienia z uwzględnieniem wyjątków i imion bezpłciowych (obcojęzyczne), h) import nazwisk z plików między innymi XML, SOU, CSV, TXT, STU, LST, i) eksport nazwisk do plików między innymi XML, SOU, CSV, TXT, STU, LST. 14. Zarządzanie grupami a) ręczny oraz automatyczny podział na grupy, b) automatyczny podział na grupy 2-, 3-, 4-, 5-osobowe, c) ręczny oraz automatyczny podział na dowolne pary, d) przenoszenie wszystkich stanowisk do wybranej grupy. 15. Funkcje ułatwiające pracę a) zegar wyświetlający aktualną godzinę, b) timer (minutnik) odliczający czasu do końca lekcji lub zadania, c) szybkie ustawianie czasu, d) ręczne ustawianie czasu, e) oznaczanie grup i par kolorami, f) dowolne rozmieszczenie stanowisk na ekranie, g) zapamiętywanie i przywracanie rozmieszczenia stanowisk, h) uruchamianie aplikacji zewnętrznych, np. Studio Wymowy, przeglądarka internetowa, notatnik, i) sprawdzanie dostępnych aktualizacji, j) wbudowany system podpowiedzi 16. Funkcje sterowania wzmacniaczem a) wybór wejścia audio (źródła dźwięku), b) regulacja głośności, c) wyciszenie, d) regulacja barwy dźwięku: tony niskie, średnie i wysokie, e) włączenie prowadzenia wykładu przez głośniki,

"Wsparcie edukacji w Gminie Kąkolewnica" nr FELU.10.03-IZ.00-0189/23,

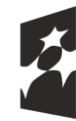

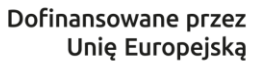

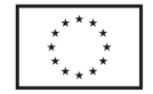

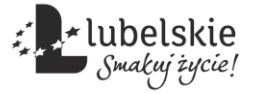

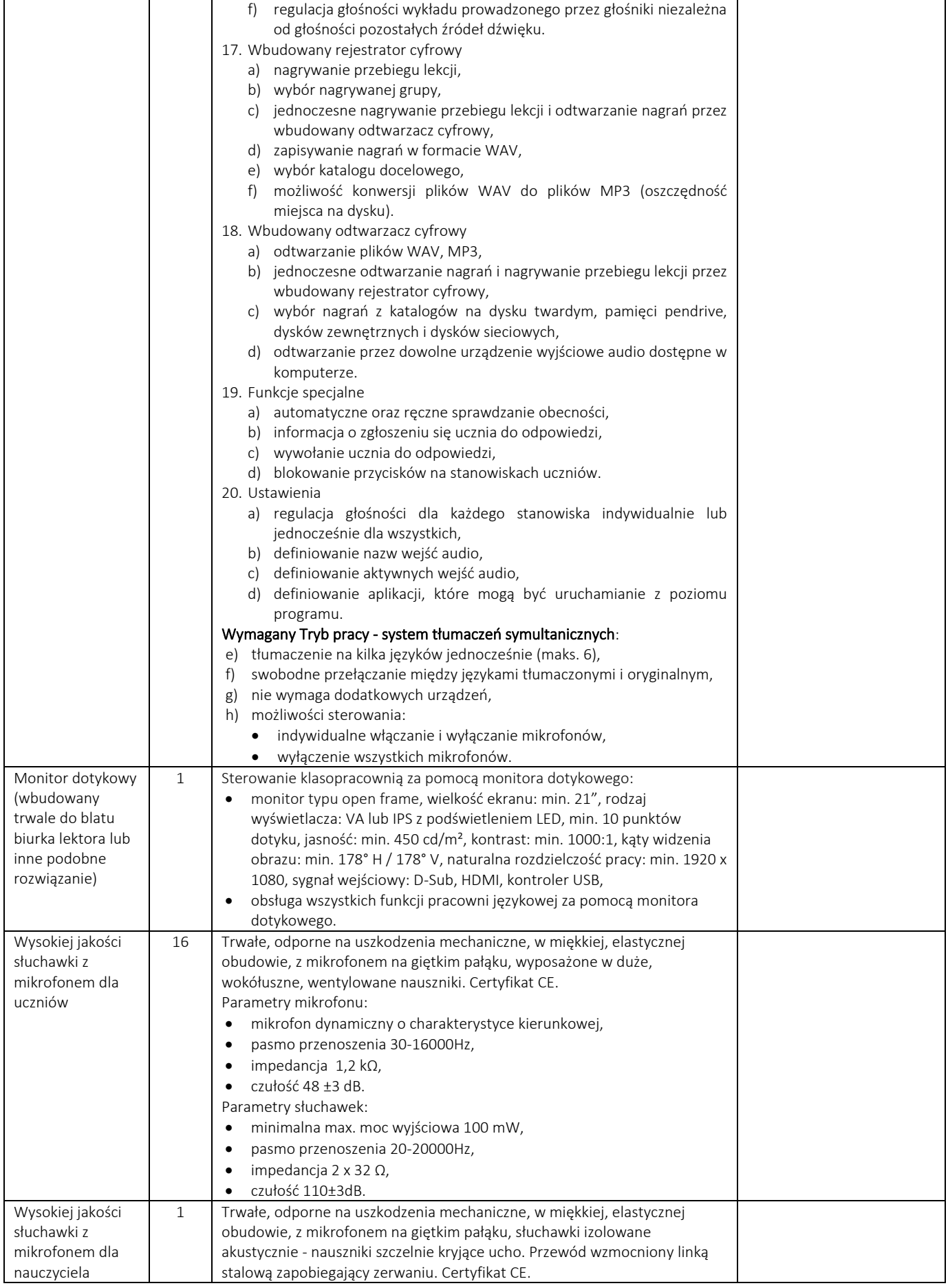

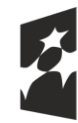

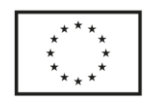

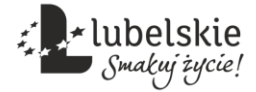

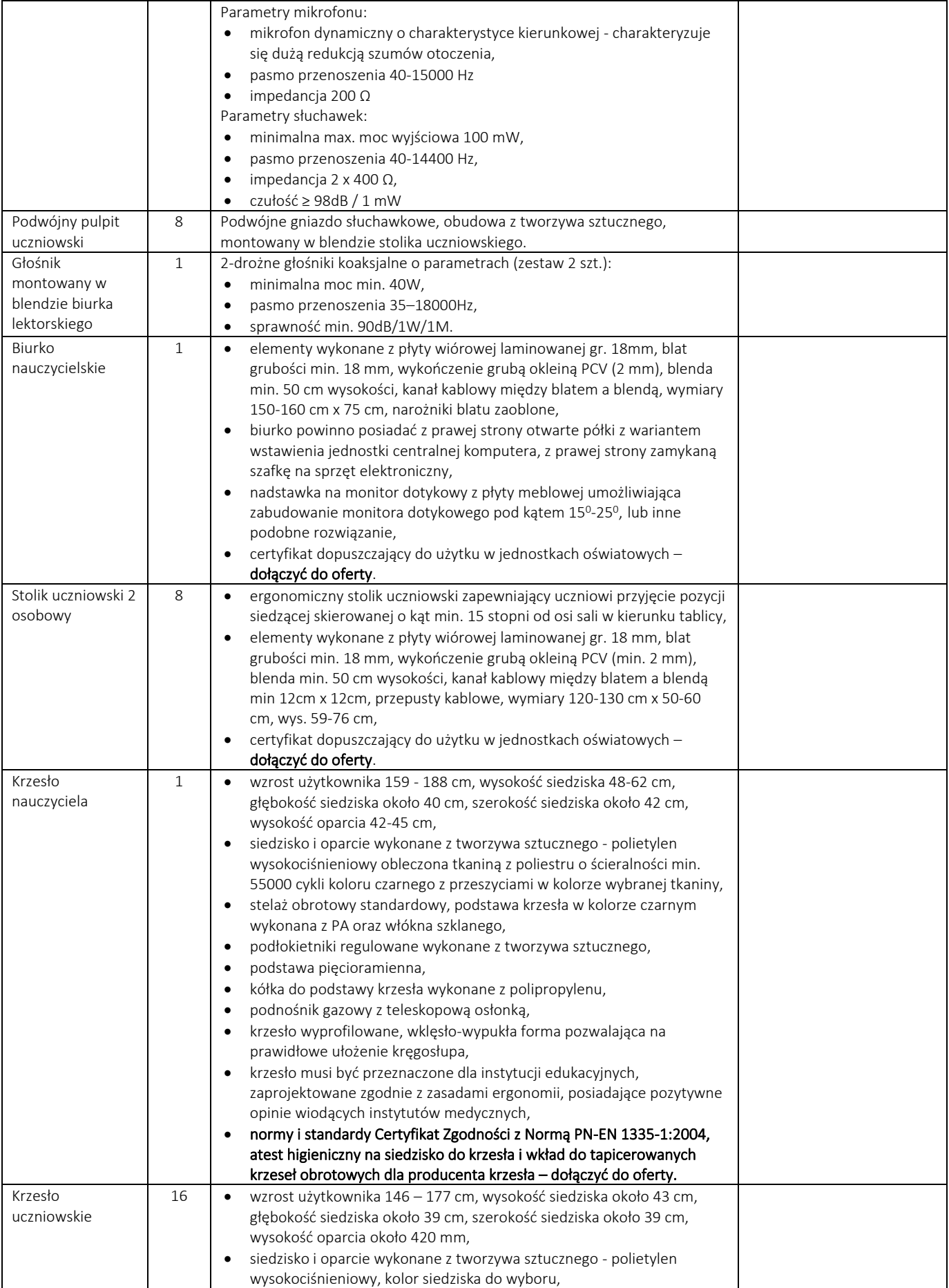

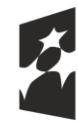

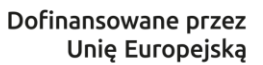

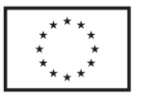

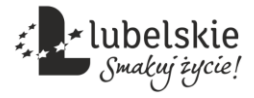

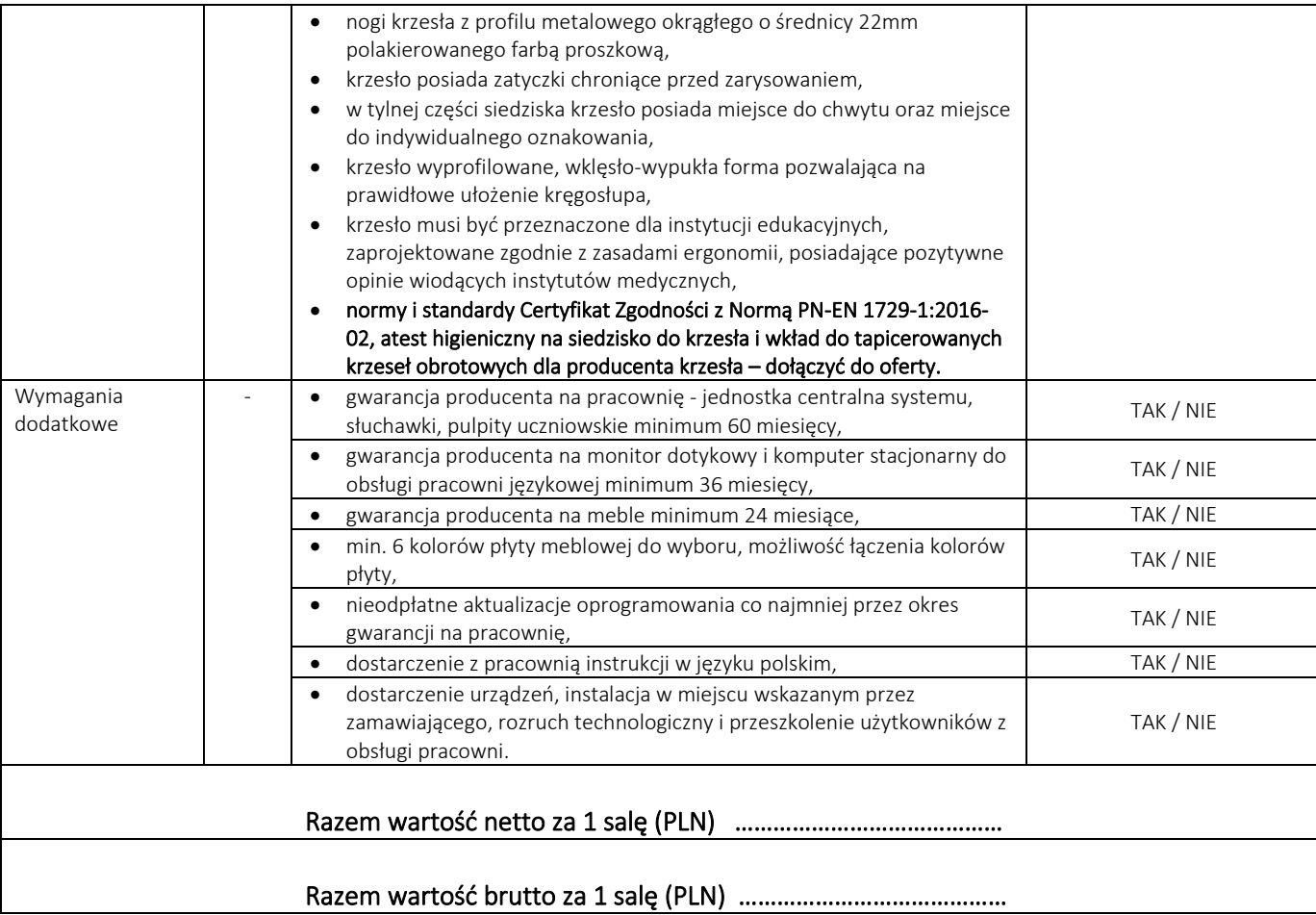